ClearAll;  $r = .$ ;  $r1 = .$ ;  $r2 = .$ ;  $r3 = .$ ;  $x = .$ ;  $y = .$ ;  $z = .$ ;  $x1 = .$ ;  $x2 = .; y1 = .; y2 = .; x3 = .; x4 = .; y3 = .; y4 = .; z1 = .; z2 = .;$ **Efd1** = .; **Efd1x** = .; **Efd1y** = .; **Efd2** = .; **Efd2x** = .; **q1** = .; **q2** = .; **q3** = .; **Efd2y .; Efd3 .; Efd3x .; Efd3y .; Etot1 .; Etot2 .; Etot3 .; Etot1x .; Etot1y .; Efd3 .; Etot2x .; Etot2y .; Etot2z .; Electric field due to single charge**  $r = {x, y, z}$ ;  $r1 = {x1, y1, z1}$ ;  $(*$  define the position vector, **r is the position where field is calculated and r1 is the position of charge particle**  $(r - r1)$ **Efd1r\_, r1\_, q1\_ : q1**  $(\mathbf{r} - \mathbf{r1}) \cdot (\mathbf{r} - \mathbf{r1})^{\frac{3}{2}}$  **Field due to charge one is depend the location r where field is calculated, location of charge particle r1 and magnitude of charge particle q1 Run and check output of Efd1x,y,0,1,1,0,2 Efd1x, Efd1y TakeEfd1x, y, 0, 0.01, 0.01, 0.1, 2, 2; where Takelist,n takes the first n elements of list and makes a new choosing components of list from them.The lefthand side is the name we have chosen for the a vector using Take twodimensional electric field PlotVectorField** $[EFd1x, Efd1y, \{x, -2, 2\}, \{y, -2, 2\}, \text{A}x \text{es} \rightarrow \text{True}]$ x x x x x 2 x x x x x x x x  $\lambda$   $\lambda$   $\lambda$   $\lambda$  $\mathbf{A}$  $\mathbf{A}$ 11111111 1 *1 1 1 1 1 1 1*  $\rightarrow$   $\rightarrow$   $\rightarrow$   $\rightarrow$  $\mathbf{A}$ ス ス ス マ マ マ マ 1  $\mathcal{A}$  $\sim$   $\sim$   $\sim$  $\mathbf{A}$  $\mathbf{E}$  $\blacktriangleright$  $-2$   $-1$   $2$  $\blacktriangle$  $\boldsymbol{\mu}$  $\rightarrow$   $\rightarrow$  $\frac{1}{2} \frac{1}{2} \frac{$  $\begin{array}{cccccccccccccc} \star & \star & \star & \star & \star & \star \end{array}$  $\mathcal{F}$ **1 1 1 4 4 4 4 4**  $\mathcal{L} \times \mathcal{L} \times \mathcal{L} \times \mathcal{L} \times \mathbb{I} \xrightarrow{-1}$ 11111111 ◢ 1 1 1 1 1 1 1  $\qquad \qquad \lambda \qquad \lambda \qquad \lambda$  $\mathbf{r}$   $\mathbf{r}$  $\mathbf{I}$ 2 2 2 2 1 1 2 1 1 1 1 1 1 1 1

**Electric field due to two charges**

 $r2 = {x2, y2, z2}$ ;  $(*location of second charge*)$  $(r - r2)$ **Efd2r\_, r2\_, q2\_ : q2**  $\frac{1}{3}$  (\*Manitude of second charge is q2\*)  $(\mathbf{r} - \mathbf{r}2) \cdot (\mathbf{r} - \mathbf{r}2)$ )<sup> $\frac{3}{2}$ </sup>  $\text{Etot1}[r_, r_1, r_2, q_1, q_2] := \text{Efd1}[r, r_1, q_1] + \text{Efd2}[r, r_2, q_2]$ **total field will be the sum of the indivisual Etot1x, Etot1y TakeEtot1x, y, 0, 1, 0, 0, 1, 0, 0, 1, 1, 2;** PlotVectorField<sup>[{Etot1x, Etot1y}, {x, -2, 2}, {y, -2, 2}, Axes  $\rightarrow$  True]</sup>  $\begin{array}{ccccccccccccccccc} \mathcal{A} & \mathcal{A} & \mathcal{A}$  $2+$  $\mathbf{k}$  $\mathbf{i}$   $\mathbf{j}$   $\mathbf{k}$  $\sim$   $\sim$   $\sim$   $\sim$  $\mathbf{Y}$ Y  $\mathbf{r}$  $\mathbf{r}$  $\lambda - \lambda$  $\mathbf{I}$  $\begin{array}{ccccccccccccc}\n\diagup \bigwedge & \diagup \bigwedge & \$  $\boldsymbol{r}$  $\mathbf{r}$  $\mathbf{r}$  $\begin{array}{ccccccccccccccccc} \mathcal{N} & & \mathcal{N} & & \$  $\blacktriangledown$  $\blacklozenge$  $\mathbf{I}$  $\mathbf{r}$ 1  $V = V - V - V$ ↖  $\mathbf{v}$  $\pmb{\lambda}$  $\boldsymbol{k}$  $\lambda$  $\mathbf{v}$  $\mathcal{F}$  $\rightarrow$  $\pmb{k}$  $\mathbf{I}$  $\mathcal{F}$  $-2$   $-1$   $1$  2  $\blacktriangle$  $\blacktriangleright$  $\blacktriangleright$  $\blacktriangleright$  $\blacktriangleleft$ 커 Ł ∼  $\blacktriangleright$ ⊁  $\mathcal{F} = \mathcal{F}$ Y ٦  $\blacktriangledown$  $\sqrt{2}$  $\pmb{\lambda}$  $\mathcal{L} \times \mathcal{L}$  $-1$ ▸  $Y = Y - Y$  $\blacktriangleleft$  $\mathbf{r}$  $\begin{array}{ccccccccc}\n1 & 1 & 1 & 1 & 1\n\end{array}$  $\mathbf{r}$   $\mathbf{r}$   $\mathbf{r}$ Y  $\blacktriangleleft$  $\left\langle \mathbf{A}\right\rangle$  $\lambda$  $\leftarrow$   $\leftarrow$  $\begin{array}{ccccccccc}\n1 & 1 & 1 & 1\n\end{array}$ ŗ  $\mathbf{Y} = \mathbf{Y}$  $\mathbf{r}$  $\begin{array}{ccccccccc}\nI & I & I & \Lambda\n\end{array}$  $\mathbf{r}$  $\mathbf{y}$   $\mathbf{y}$   $\mathbf{y}$ 2  $\lambda = \lambda$  $\lambda - \lambda$ 

**Electric field due to three charges**

 $r3 = \{x3, y3, z3\}$ ;  $(*location of second charge*)$  $(r - r3)$ **Efd3** $[r_1, r3_, q3_] := q3$  ——  $\left( (\textbf{r} - \textbf{r}3) \cdot (\textbf{r} - \textbf{r}3) \right)^{\frac{3}{2}}$  **Manitude of second charge is q3 Etot2r\_, r1\_, r2\_, r3\_, q1\_, q2\_, q3\_ : Efd1r, r1, q1 Efd2r, r2, q2 Efd3r, r3, q3 total field will be the sum of the indivisual Etot2x, Etot2y TakeEtot2x, y, 0, 1, 0, 0, 0, 0.5, 0, 1, 0, 0, 1, 3, 1, 2;** PlotVectorField<sup>[{Etot2x, Etot2y}, {x, -3, 3}, {y, -3, 3}, Axes  $\rightarrow$  True]</sup> ٩  $\blacktriangledown$ J.  $3<sup>1</sup>$ ŗ  $\mathbf{r}$ ∕ ▸ ◢ م 1 Y ł  $\blacktriangledown$ 2 1 Y ₹ 1 ٦ Å  $\frac{1}{2}$   $\frac{1}{2}$   $\frac{1}{2}$   $\frac{1}{2}$   $\frac{1}{2}$   $\frac{1}{2}$   $\frac{1}{2}$   $\frac{1}{2}$   $\frac{1}{2}$   $\frac{1}{2}$ ↖ ٦ 1 î  $-1$  $-2$  $\mathbf{r}$  $\mathbf{r}$  $\mathbf{k}$ J  $-3\tau$  $\mathbf{I}$  $\mathbf{k}$  $\mathbf{r}$ 

 $(**)$ 

## **Graphics/PlotField3D.m**

General::obspkg :

Graphics`PlotField3D` is now obsolete. The legacy version being loaded may conflict with current Mathematica functionality. See the Compatibility Guide for updating information. >>

Get::string: String expected at position 1 in Get[Null].  $\gg$ 

Get [Null]

 ${Etot2x, Etot2y, Etot2z} =$ Etot2[ $\{x, y, z\}$ ,  $\{-1, 0, 0\}$ ,  $\{0, 0.5, 0\}$ ,  $\{1, 0, 0\}$ ,  $1, -3, 1$ ]; VectorPlot3D[{Etot2x, Etot2y, Etot2z}, {x, -1, 1}, {y, -0.5, 0.5}, {z, -0.1, 0.1}, Axes  $\rightarrow$  True, VectorStyle  $\rightarrow$  "Arrow3D", VectorScale  $\rightarrow$  0.1, PlotRange  $\rightarrow$  All]

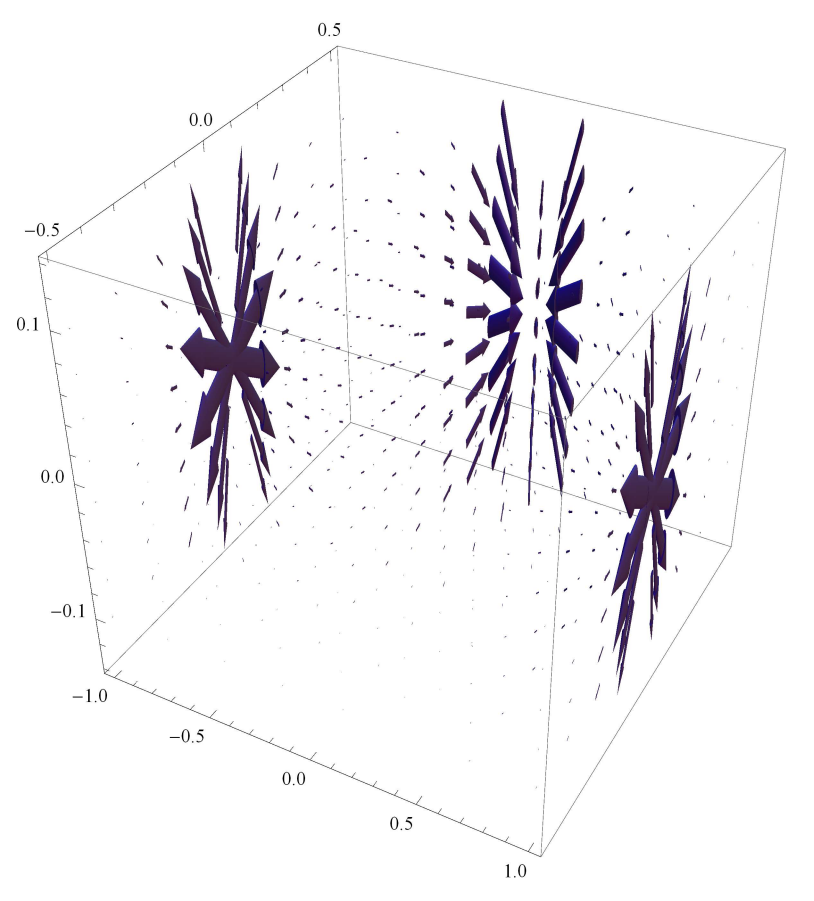